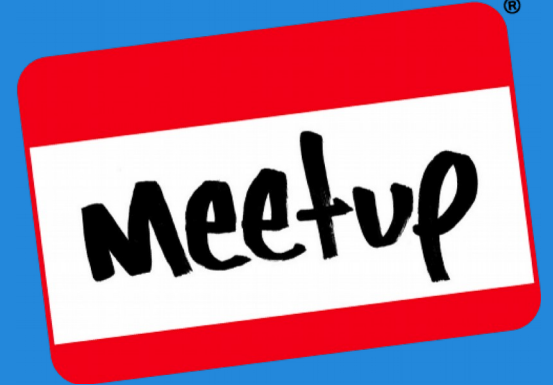

# **WP COS Meetup**

**An Intro to WordPress Hooks** Chris Mospaw – February 13, 2019

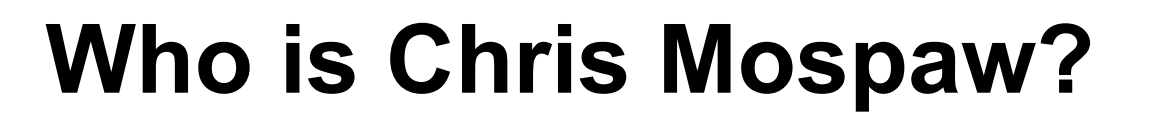

- WordPress user/developer since 2004 (WP 1.2!)
- Former *Senior Lead Developer* at Crowd Favorite, Denver CO
- PHP and web developer since 1996
- Currently *Application Developer & Architect* for Wowza Media Systems, Golden CO

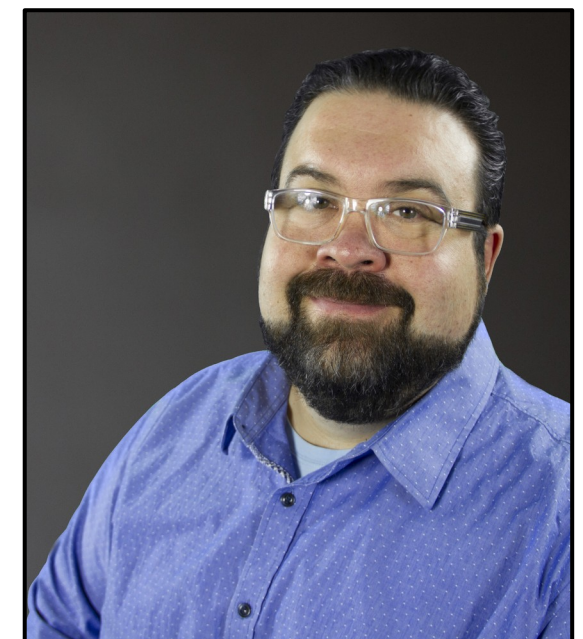

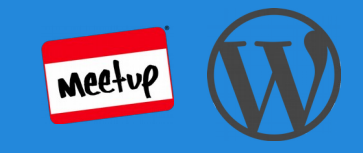

# *Pimpin' ain't easy, but hooking is in WordPress…*

What is a Hook? **Drunk Octopus wants to fight.** 

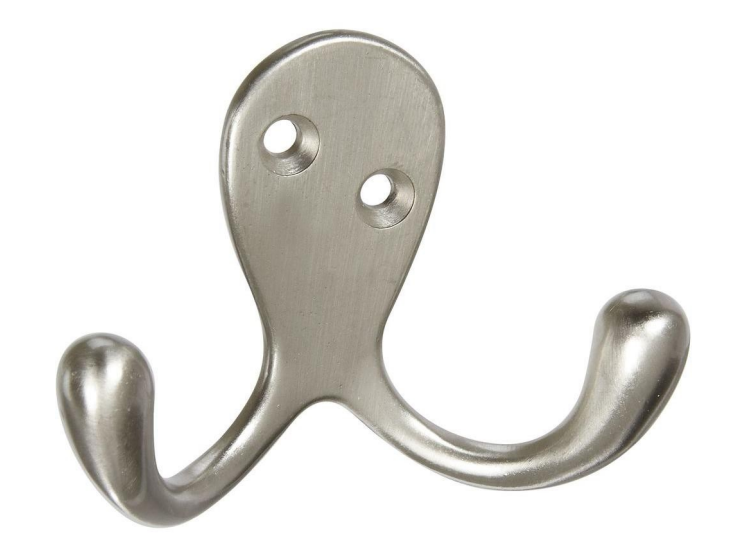

**If only he knew about WP hooks...**

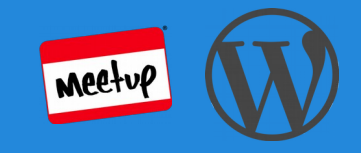

#### **Hooks in a nutshell...**

- Hooks are a way to "hook into" WordPress code, be it part of Core, a Theme, or a Plugin
- Allow extending WordPress functionality without changing Core code
- A way of running your code at a specific time in the WordPress life cycle
- Can be added anywhere in your own code, allowing it to be extended as well
- Hooks define part of the Plugin API [https://codex.wordpress.org/Plugin\\_API](https://codex.wordpress.org/Plugin_API)

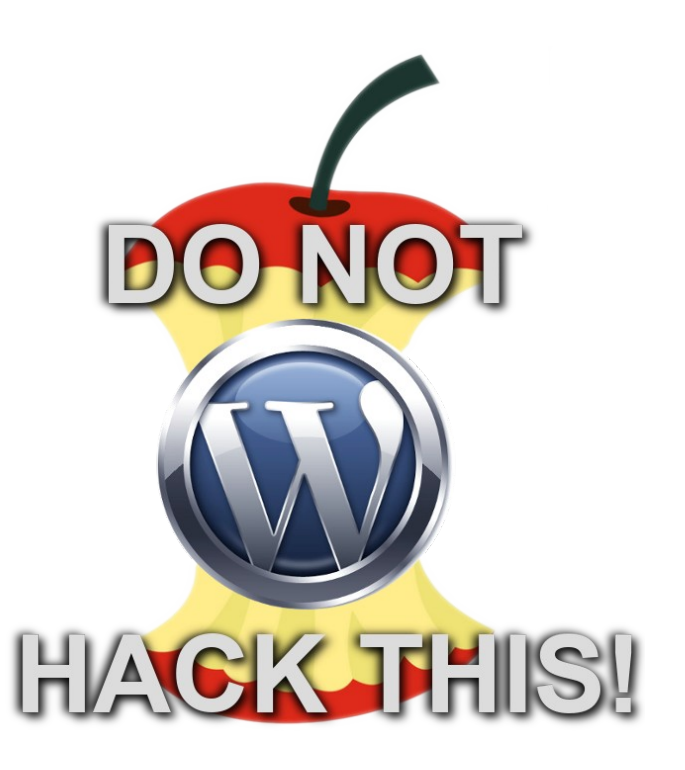

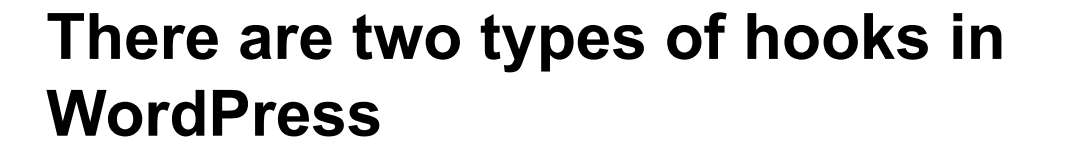

- $\bullet$  Actions perform a specific series of things, **with no return value**
	- May or may not pass parameters
- Filters receive passed data and take action on it, **requiring a returned value**
	- Must pass at least one parameter

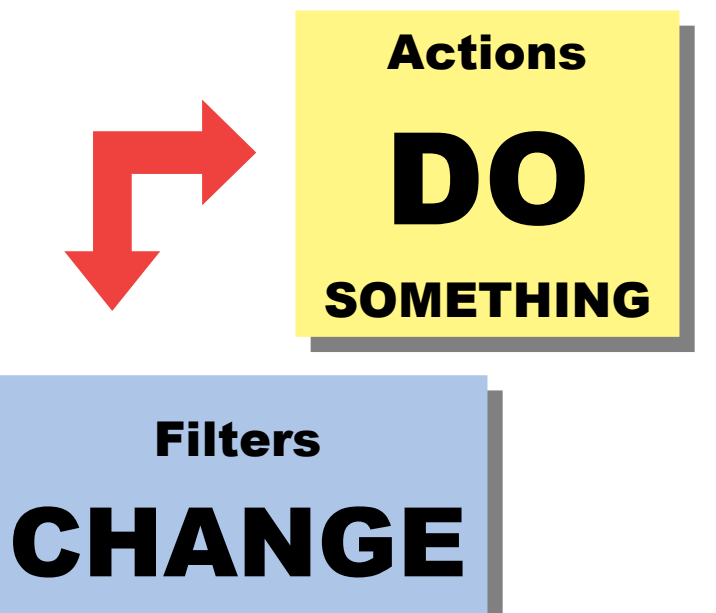

SOMETHING SOMETHING

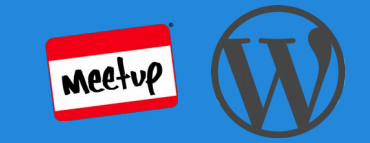

#### **Much Ado about Actions**

Actions hooks are defined with do\_action(). A list of Arguments, *preferably with meaningful names*, is given. There can be zero or more arguments, which are passed via calls made with add  $\arctan()$ , shown on the next slide.

```
do_action(
);
```

```
 $hook_name, // The hook name – used in add_action() 
[$arg1,] // First argument (if needed)
[5arg2,] ... // Second argument, and so on...
```
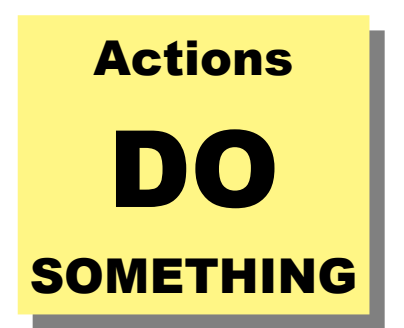

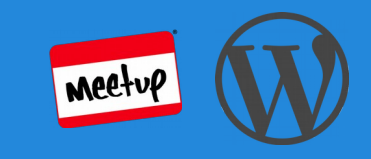

#### **Actions in Action**

Hooking into an action is easy. Simply call add action() with the correct parameters, and the hook is set. Your added function will run any time do action with the same hook name is called.

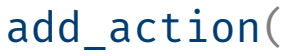

 $$$ hook name,  $\frac{1}{2}$  Hook names are defined in do action() \$function\_to\_add, // The function you want called \$priority, // Order of execution, lower first \$accepted\_args // Number of arguments to pass, must // agree with # of args in do action()

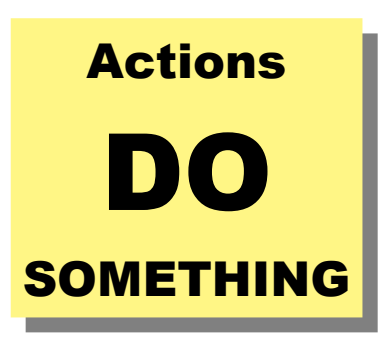

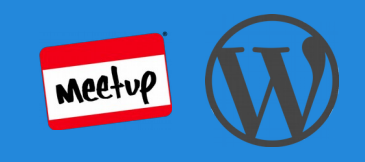

#### **Putting them together**

Somewhere in code...

do action( 'my plugin hook',  $$post$  );

Somewhere else in code...

add action( 'my plugin hook', 'my action function', 10, 1 );

This runs 'my action function()' every time the 'my plugin hook' action is triggered, passing the value of  $\frac{1}{2}$  post as the only parameter.

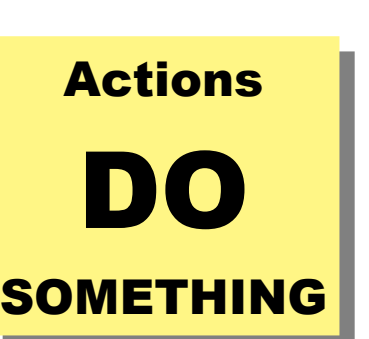

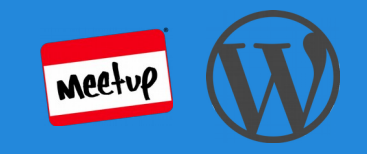

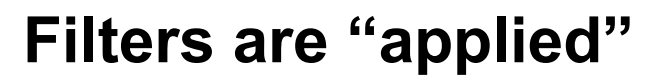

Filters are defined with apply filters() in much the same way that they are via add\_action() but must assign at least one value, since **filters always return a value.**

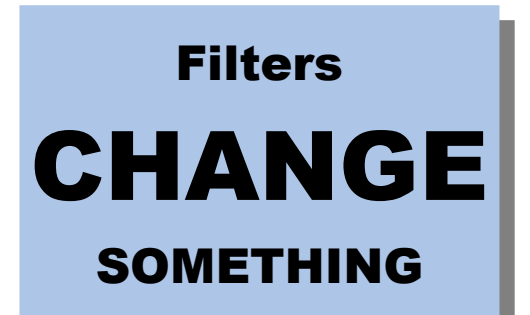

```
$value = apply_filters(
 $hook name, \frac{1}{2} The hook name to be used in add action()
  $value, // The value being filtered, will be returned
 [$arg1,] // First argument (if needed)
 [5\arg2,] ... // Second argument, and so on...
);
```
#### **Adding filters for application**

The hook to filter a value is added via add  $fitter()$ in much the same way that add\_action() works for actions. The parameters are the same.

## Filters Filters CHANGE CHANGE SOMETHING SOMETHING

#### add\_filter(

\$hook name,  $\frac{1}{2}$  Hook names are defined in apply filters() \$function\_to\_add, // The function you want called \$priority, // Order of execution, lower first \$accepted args // Argument count. Must be 1 or more. // Must match # of args in apply filters()

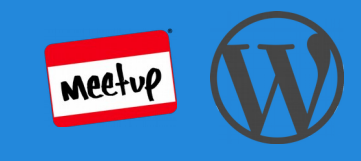

#### **Filters are applied**

Somewhere in code...

\$title = apply\_filters( 'my\_filter', \$title );

Somewhere else in code...

```
add_filter( 'my_filter', 'my_filter function', 10, 1 );
```
This runs 'my\_filter\_function' every time the 'my\_theme\_hook' action is triggered, passing the value of  $$title$  as the only parameter. 'my filter function' **must** return a new value for title that gets assigned when apply filters() runs.

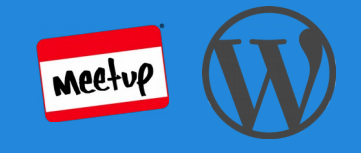

## Filters Filters CHANGE CHANGE SOMETHING SOMETHING

#### **What about shortcodes?**

From Otto (aka Samuel Wood):

**"***Shortcodes are a type of filter. They take in content from the shortcode, they return replacement content of some sort. They are filters, by definition. Always, always keep that in mind.***"**

<http://ottopress.com/2011/actions-and-filters-are-not-the-same-thing/>

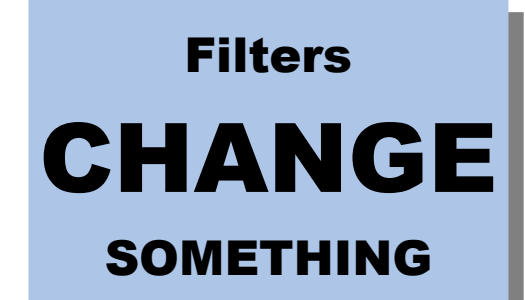

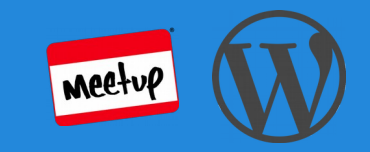

#### **A quick note about keeping your priorities straight...**

The priority number sent via add\_action() and add\_filter() is...

*"Used to specify the order in which the functions associated with a particular action are executed. Lower numbers correspond with earlier execution, and functions with the same priority are executed in the order in which they were added to the action."*

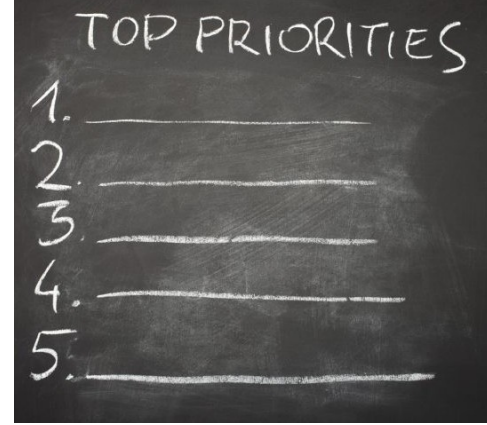

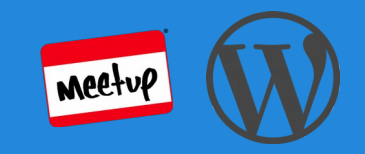

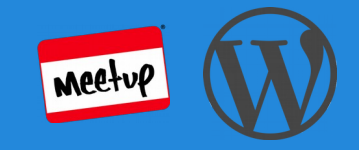

#### **Hook removal and why**

- Hooks that call hooks that refer to themselves should remove themselves to prevent infinite loops
	- They can be re-added at the end of the function
- Sometimes hooks can interfere with other hooks and should be removed and re-added

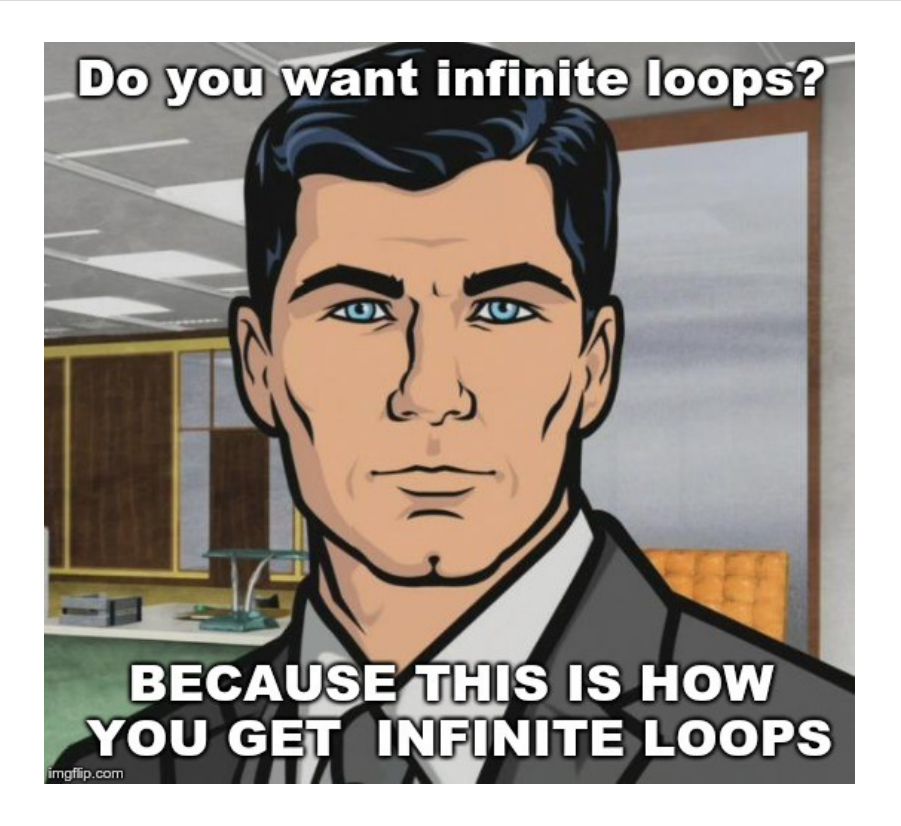

#### **Action and filter removal reference**

- **remove** filter() [https://codex.wordpress.org/Function\\_Reference/remove\\_filter](https://codex.wordpress.org/Function_Reference/remove_filter)
- **remove** all filters() [https://codex.wordpress.org/Function\\_Reference/remove\\_all\\_filters](https://codex.wordpress.org/Function_Reference/remove_all_filters)
- **remove** action() [https://codex.wordpress.org/Function\\_Reference/remove\\_action](https://codex.wordpress.org/Function_Reference/remove_action)
- remove all actions()

[https://codex.wordpress.org/Function\\_Reference/remove\\_all\\_actions](https://codex.wordpress.org/Function_Reference/remove_all_actions)

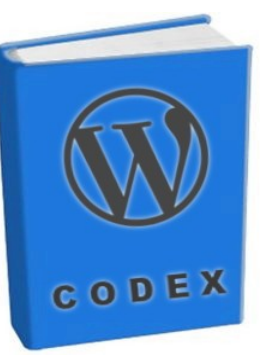

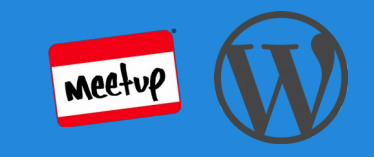

#### **Beyond Actions and Filters: Special Hooks**

When a plugin is activated, deactivate, or uninstalled, there are special hooks that get called.

- **register\_activation\_hook** [https://codex.wordpress.org/Function\\_Reference/register\\_activation\\_hook](https://codex.wordpress.org/Function_Reference/register_activation_hook)
- **register deactivation hook** [https://codex.wordpress.org/Function\\_Reference/register\\_deactivation\\_hook](https://codex.wordpress.org/Function_Reference/register_deactivation_hook)
- **register\_uninstall\_hook**

[https://developer.wordpress.org/reference/functions/register\\_uninstall\\_hook/](https://developer.wordpress.org/reference/functions/register_uninstall_hook/)

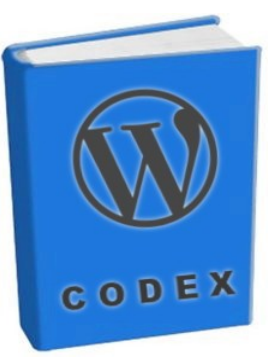

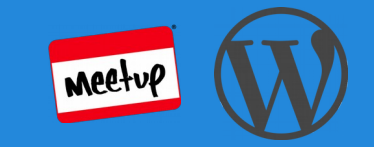

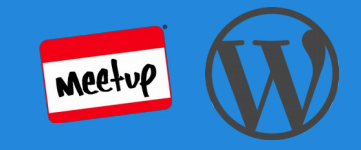

#### **Finding hooks shouldn't FASE you**

- Searching through code for all the various calls to action and filter definitions and calls is tedious.
- Tools like phpDocumentor *cannot* help.
- **WP-FASE** can help. It's a command-line tool that finds and documents hook definitions and calls.
	- Source: <https://github.com/mospaw/wp-fase>
	- Presentation for "hookers": <https://mospaw.com/wp-fase-reveal/>

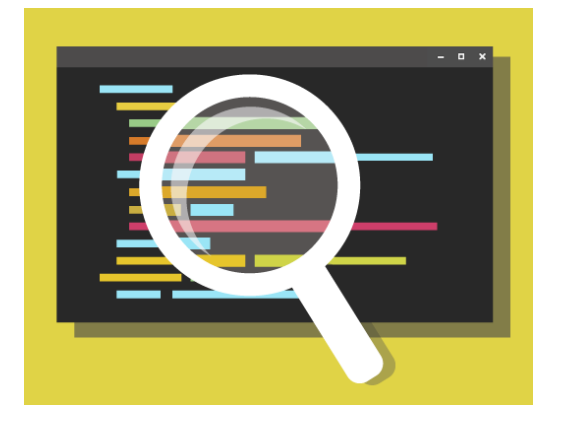

# **WordPress Meetup**

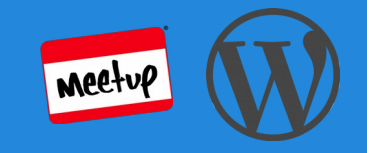

# Questions or Comments?

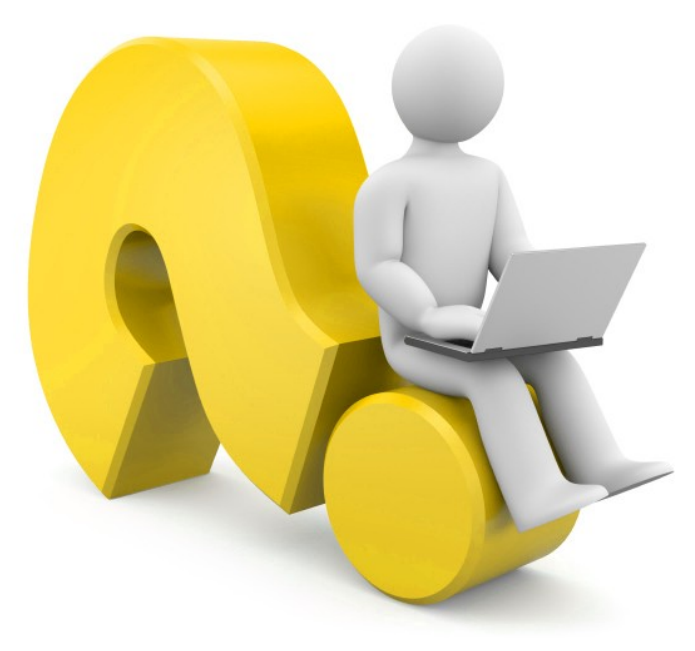